# Méthodes informatiques pour physiciens introduction à C++ et

résolution de problèmes de physique par ordinateur

Leçon # 6 : Les pointeurs

Alessandro Bravar [Alessandro.Bravar@unige.ch](mailto:Alessandro.Bravar@unige.ch) tél.: 96210 bureau: EP 206

assistants

 Johanna Gramling [Johanna.Gramling@unige.ch](mailto:Johanna.Gramling@unige.ch) tél.: 96368 bureau: EP 202A

Mark Rayner [Mark.Rayner@unige.ch](mailto:Mark.Rayner@unige.ch) tél.: 96263 bureau: EP 219

<http://dpnc.unige.ch/~bravar/C++2015/L6>

pour les notes du cours, les exemples, les corrigés, …

# Plan du jour #6

Récapitulatif et corrigé de la leçon #5

Les pointeurs

Déclaration et utilisation des pointeurs

Tableaux et pointeurs

Arithmétique des pointeurs

Fonctions et pointeurs

Allocation dynamique de la mémoire

Adresse mémoire **texte Micheloud et Rieder** chap. 8 et 12

### Récapitulatif de la leçon #5

#### Intégration numérique

Formule du rectangle Formule du trapèze Formule de Simpson

#### **Modélisation**

#### \* Différentiation numérique

différence finie différence finie centrale dérivée première et seconde

### Variable et ses attributes

Lors de sa déclaration, quatre attribuées sont associés à une variable :

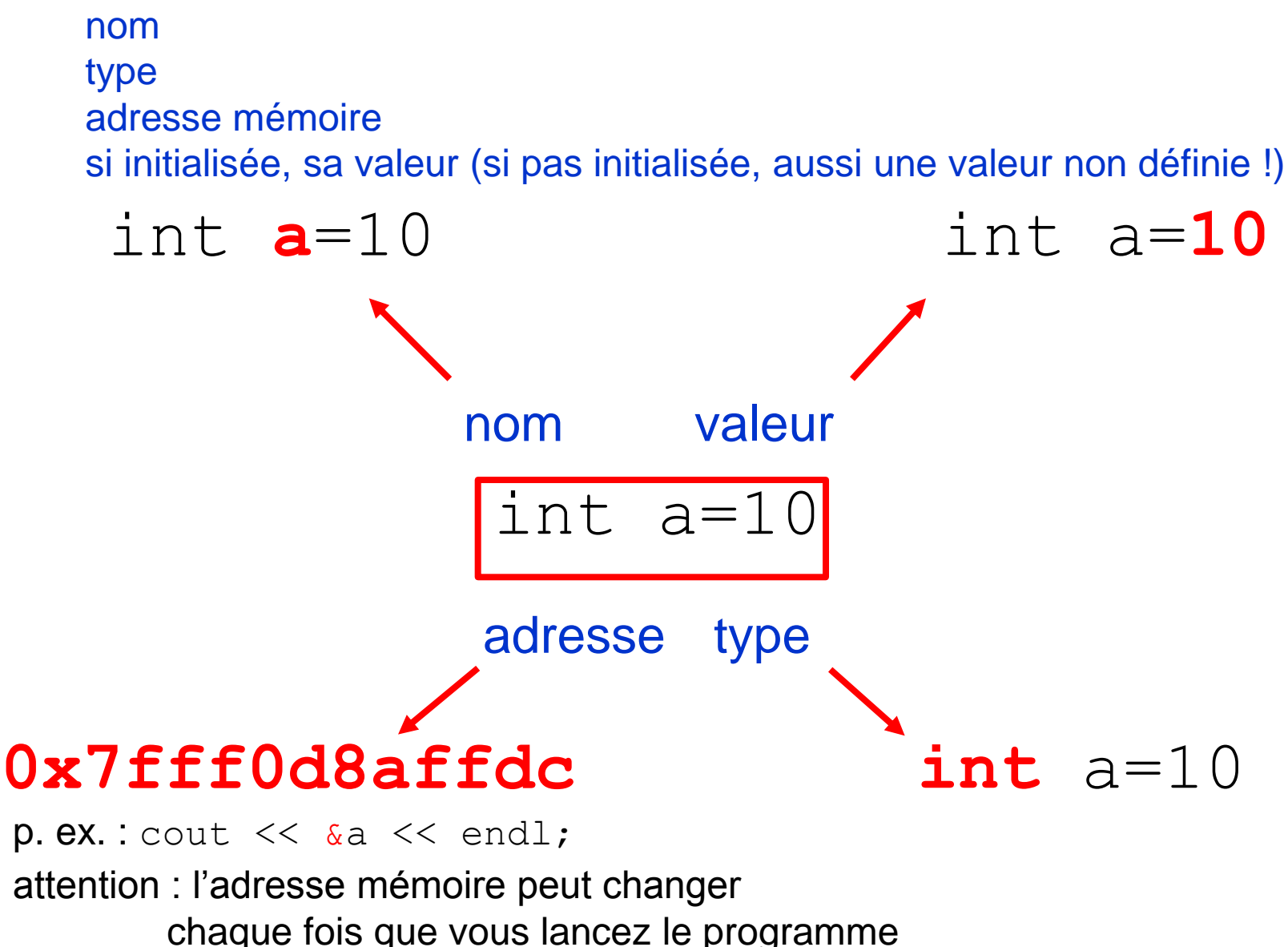

# Memoire d'un ordinateur

La mémoire d'un ordinateur est divisée en emplacements numérotés séquentiellement et pourrait être représentée comme un très long tableau constitué d'octets.

Par exemple :

Ordinateur avec mémoire vive (RAM) de 1 GBy  $\rightarrow$  tableau de 2<sup>30</sup> octets

Indice de chaque octet : adresse mémoire formée par 4 (8) octets sur ordinateur à 32 (64) bit en format hexadecimal (lécon 7) de 0x00000000 à 0x3fffffff.

Pour accéder à l'adresse mémoire utilisez l'opérateur d'adresse &.

64 bit

32 bit

cout << &a << endl;

### **0x7fff0d8affdc**

cout << &a << endl;

### **0x10454ac8**

Combien de bits a votre ordinateur ? Affichez l'adresse mémoire d'une variable...

voir Adresse.cpp

### Adresse mémoire

L'adresse mémoire est

l'**adresse du premier octet** du bloc de mémoire où l'objet (variable) est stocké (et il change d'ordinateur à ordinateur / d'exécution en exécution du programme)

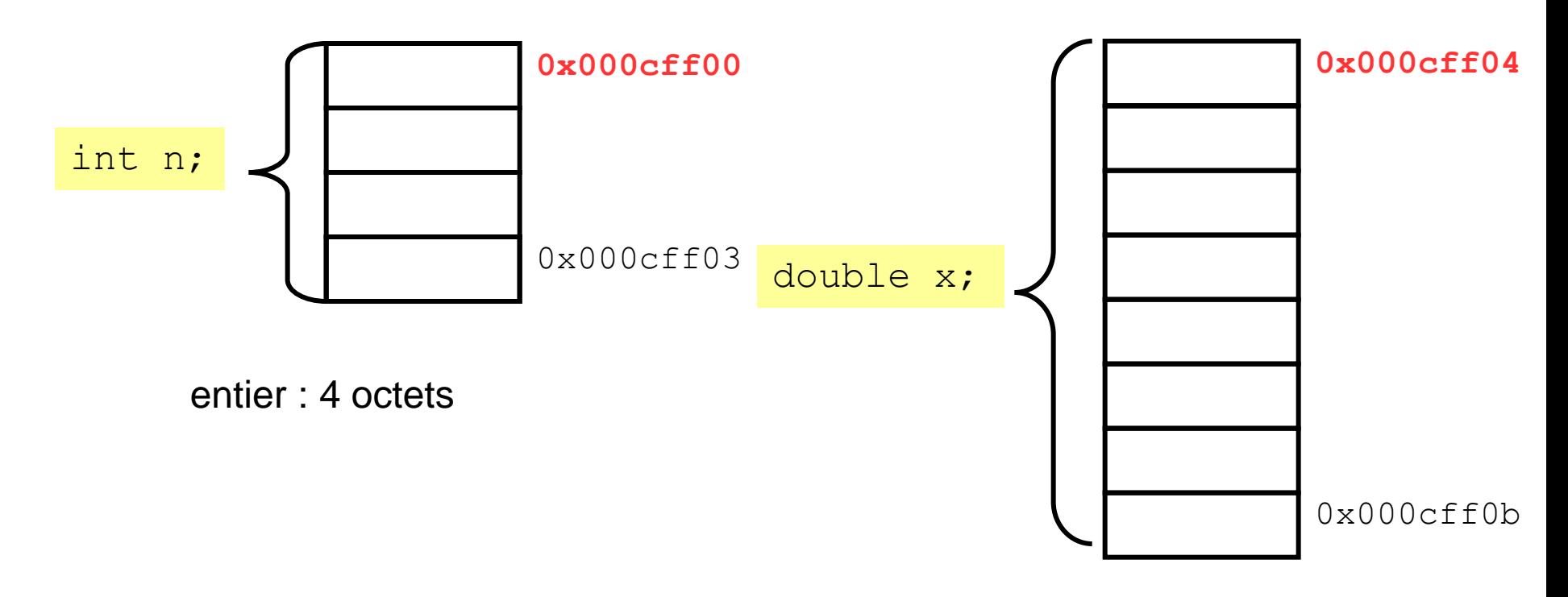

double : 8 octets

En général, connaître la valeur exacte de l'adresse mémoire n'est pas très intéressant, par contre nous voulons accéder à l'adresse pour **utiliser** la variable en question.

### **Pointeurs**

On peux accéder à l'adresse mémoire directement (et à l'objet ou variable) avec un pointeur

un pointeur est une variable (du type entier) qui contient l' adresse mémoire d'une autre variable

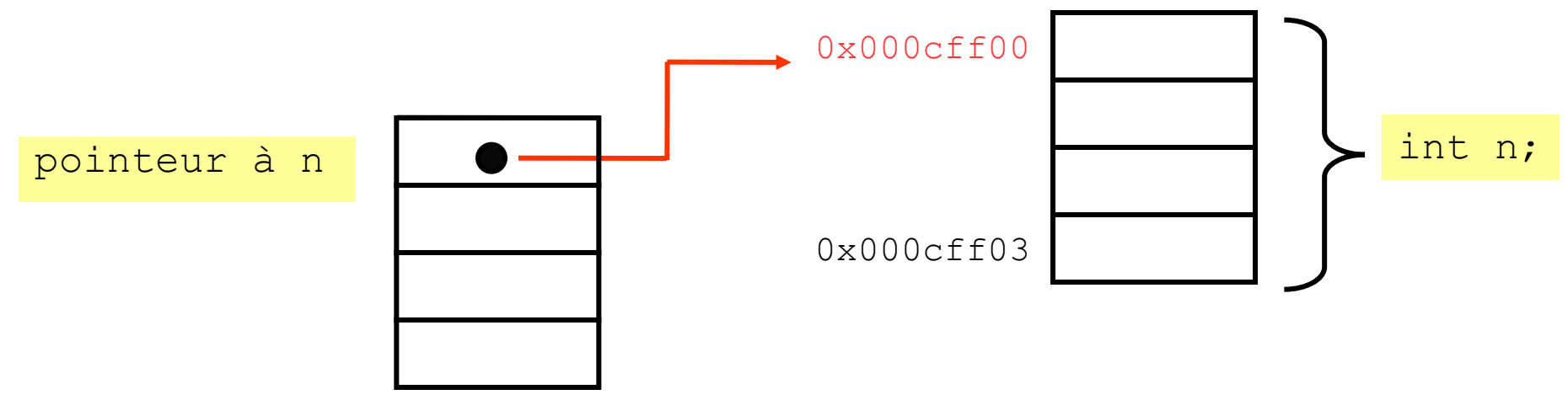

les pointeurs sont des variables typées :

ils sont liés au type de la variable sur laquelle ils pointent.

### **Pointeurs**

L'opérateur de **déréférencement** \* renvoie la **valeur** de la variable déclaration d'une variable : déclaration d'un pointeur : affectation d'un pointeur : déréférencement d'un pointeur : int nCopy = \*p\_n; (pour accéder à la variable) int n; int \*p\_n;  $p$  n =  $\delta n$ ; L'opérateur de **référence** & renvoie **l'adresse** de la variable à laquelle il s'applique.

```
int main() {
  int \neq = 4;
  int *ptr = 0; //declaration de pointeur
  ptr = \sin j; //l'adresse de j est stockee dans p
   int k = *ptr; //la valeur de j est affectee a k
  cout \langle \cdot \rangle k \langle \cdot \rangle "\t" \langle \cdot \rangle *ptr \langle \cdot \rangle endl;
  *ptr = 5; // a valeur 5 est affectee a j
  cout \langle\langle\rangle *ptr \langle\langle\rangle "\langle\rangle" \langle\langle\rangle \langle\langle\rangle endl;
   return 0; } voir Adresse.cpp
```
# Les règles (et les dangers) des pointeurs

Il faut toujours initialiser le pointeur lors de la déclaration : à 0 ou NULL si l'on n'affecte pas l'adresse d'une variable

```
int *ptr = 0;//ou
int *ptr = NULL;
```
Ces deux instructions généreront un erreur :

 **int** \*q; cout << \*q << endl; //erreur !!

le pointer q est déclaré, mais il **n'est pas initialisé**  $\rightarrow$  il ne pointe sur rien !

Il faut toujours vérifier si le pointeur est valide (pas NULL) avant son utilisation

```
if (ptr == 0) {
   //ne faire rien avec ce pointeur !
}
```
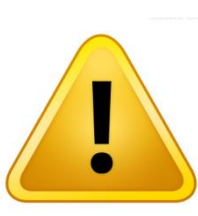

Si vous essayez d'accéder ou de déréférencier un pointeur nul pendant l'exécution du programme cela provoquera un *erreur fatale courante* (run time error).

 $\rightarrow$  le compilateur ne vérifie pas si vous essayez d'accéder à un pointeur nul !

Cet instruction, par contre, générera une erreur pendant la compilation

ptr =  $5$ ; //erreur !

on ne peut pas simplement affecter des adresses mémoire !

# Arithmétique des pointeurs

Les seuls opérations admises sur les pointeurs eux-mêmes sont :

- 1. les affectations,
- 2. les comparaisons (comparaisons d'adresses mémoire),
- 3. l'addition (ou la soustraction) des constantes.

Ce dernière opération tient compte du type d'objet pointé : le pointeur pointe à l'adresse mémoire N octets après l'adresse courante avec  $N =$  nombre of octets pour le type de la variable

```
int *pti = &n; //pointeur sur un entier
double *ptd = &x; //pointeur sur un double
pti++; //l'adresse piti est incrementee de 4 (int = 4 octets)ptd++; //l'adresse ptd est incrementee de 8 (double = 8 octets)
```
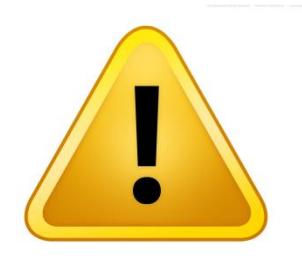

Après l'incrément, nous ne connaissons plus le contenu à l'adresse mémoire du pointeur  $\rightarrow$  dangereux d'additionner/soustraire à un pointeur une constante en dehors d'un tableau !

### Pointeurs et constantes

Le mot-clé const peut modifier la déclaration d'un pointeur :

déclaration d'un pointeur constant

int \*const ptr1 =  $&x$ ; ptr1 ne peut pas changer de valeur (i.e. l'adresse mémoire stocké dans ptr1)

déclaration d'un pointeur sur une constante

int const \*ptr2 =  $\&C$ ; ptr2 point sur une variable constante ptr2 peut changer de valeur, mais pas C

déclaration d'un pointeur constant sur une constante

const int \*const  $ptr3 = \&C$ ;  $ptr3$  ne peut pas changer de valeur C ne peut pas changer de valeur

# Pointeurs et Tableaux

Déclaration d'un tableau :

double a[5];

a est le nom du tableau et contient l'adresse mémoire du premier élément du tableau a

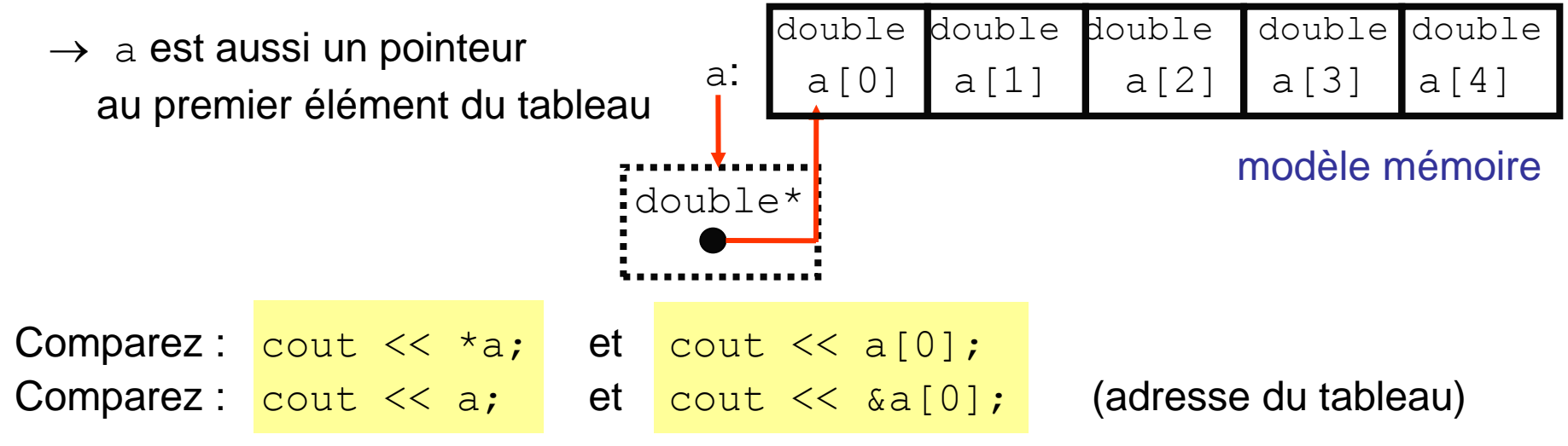

On peux aussi parcourir le tableau avec des pointeurs :

```
voir PointeursEtTableaux.cpp
double a[5];
   double *_y = a; (ou double *_y = \alpha a[0];)
   y pointe à a[0] a[0] == *yy+1 pointe à a[1] a[1] == * (y+1)y+2 pointe à a[2] a[2] == * (y+2)
```
# Qu'affichera t'il ? Et pourquoi ?

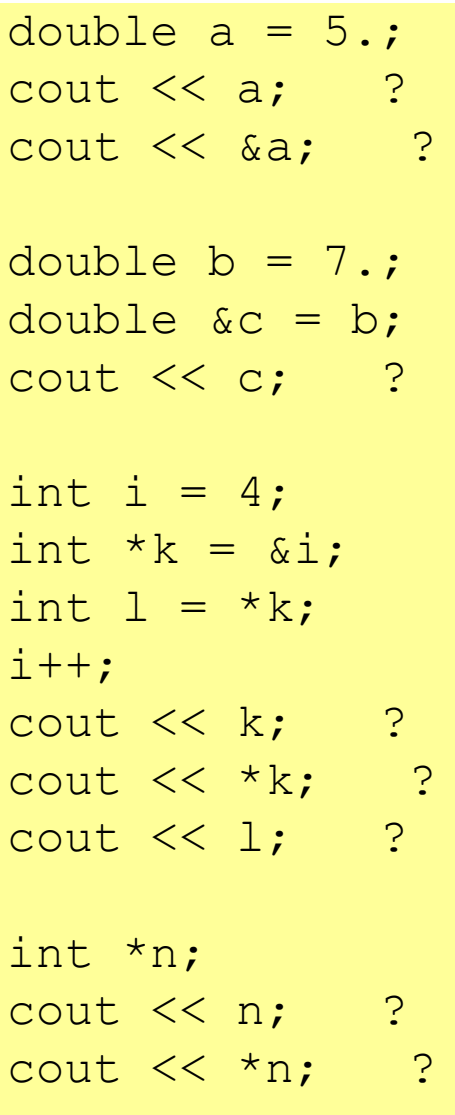

int  $x[5] = \{1, 2, 3, 4, 5\}$ ; cout  $<< x;$  ? cout  $\lt\lt \&x[0]$ ; ? cout  $\lt\lt x[1]$ ; ? double  $x[5] = \{1, 2, 3, 4, 5\}$ ; double  $*y = x;$  ? double  $x = \alpha x[0];$  ? cout  $<<$  \*y; ? cout  $<< y;$  ?  $y = y + 3;$ cout  $<<$  \*y; ? cout  $<< y;$  ?  $y = y - 1;$ cout  $<<$  \*y; ? cout  $<< y;$  ?

### **Exemples**

somme des éléments d'un tableau : le tableau est parcouru avec un indice

```
double x[5]; //remplissez x !
double sum = 0.;
for (int i=0; i<5; i++) {
   sum = sum + x[i];}
```
même somme avec un pointeur : le tableau est parcouru avec un pointeur

```
double x[5];
double *_{V} = x; //ou &x[0]double sum = 0.;
for (int i=0; i<5; i++) {
  sum = sum + *y; y++; }
```
inversion de l'ordre des éléments dans un tableau on utilise deux pointeurs :

 le premier pour parcourir le tableau en sens direct le deuxième pour parcourir le tableau en sens inverse

```
double x[10];
double *left = &x[0]; //adresse premier element
double *right = &x[9]; //adresse dernier element
while (left < right) {
  double temp = *left; //variable temporaire
 *left = *right; //ou *left++ = *right;
  left++;
 *right = temp; //ou *right-- = temp;
  right--; } voir Inversion.cpp
```
### Passage des arguments aux fonctions

Nous avons vu que les fonctions ont 2 limitations de base :

- 1. les arguments sont passés par valeur (non modifiables) et
- 2. l'instruction return ne peut retourner qu'une seule valeur.

Pour remédier à ces limitations, on peut également passer les arguments par *référence* en utilisant les pointeurs ou les références :

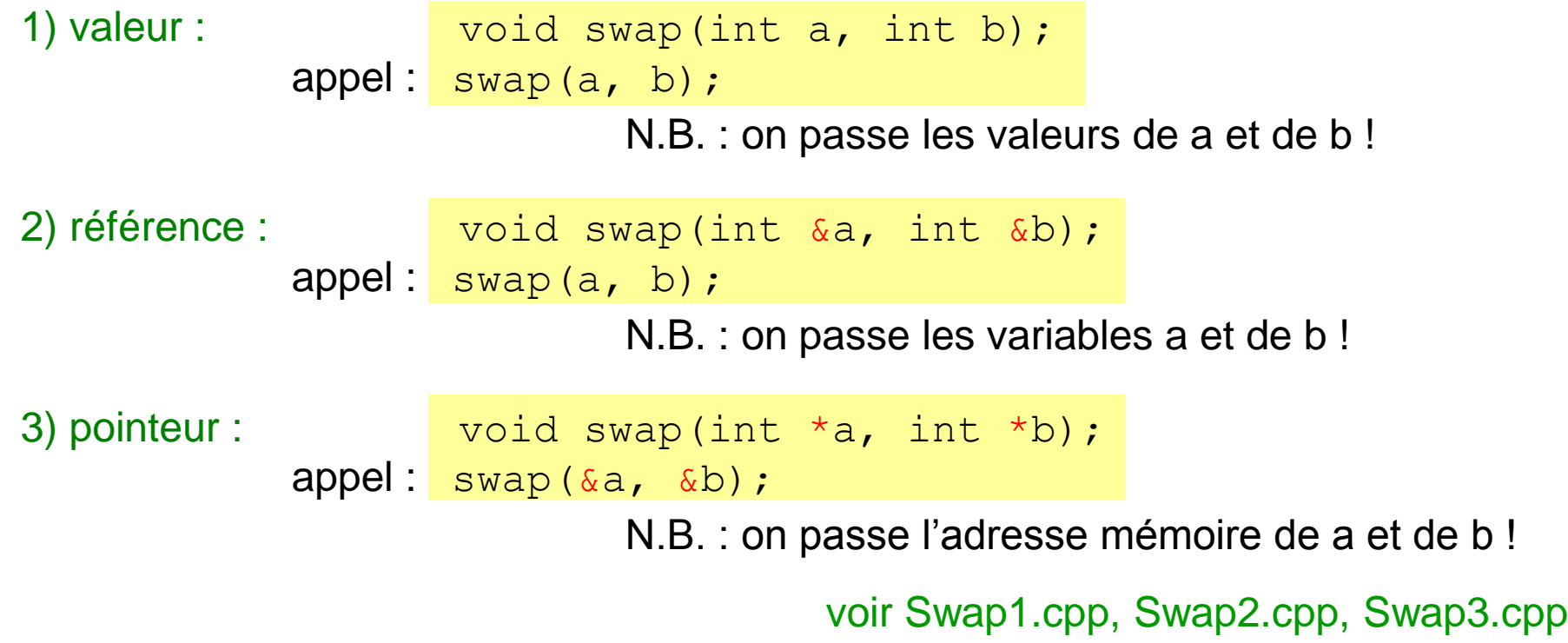

Le type renvoyé par la fonction peut aussi être un pointeur ou une référence : int &fonct1() ou int \*fonct2()

### Passage par valeur

#### Ce programme échange deux valeurs dans la fonction swap.

```
#include <iostream>
using namespace std;
void swap(int n1, int n2);
int main() {
   int a = 10;
  int b = 20;
  cout << "avant swap : " << a << " << b << endl;
  swap(a, b);
  cout << " apres swap : " << a << " << b << endl;
   return 0;
}
void swap(int n1, int n2) {
  int temp = n1;
  nl = n2;n2 = temp;cout \ll "dans swap : " \ll n1 \ll " \ll n2 \ll endl;
   return;
}
                                                                  a = 10 et b = 20 !
                                                                  c'est correct ?
                                  On passe des valeurs à la
                                  fonction (pas les variables).
                                  Les arguments passés à la
                                  fonction sont locaux à la fonction :
                                  une fois sorti de la fonction,
                                  les arguments n1 et n2 disparaissent,
                                  donc on retrouve les anciennes
                                  valeurs de a et de b. 
                                                             a
                                                             b
                                                                          \mathbf{Q}n2
                                             la fonction ne renvoie aucune valeur,
                                             elle est de type void et return n'est
                                              pas suivi par une valeur à renvoyer
                                              (dans ce cas, on peut omettre return)
                                              voir Swap1.cpp
```
### Passage par référence

Ce programme échange aussi deux valeurs dans la fonction swap, mais le variables sont passées à la fonction swap par référence.

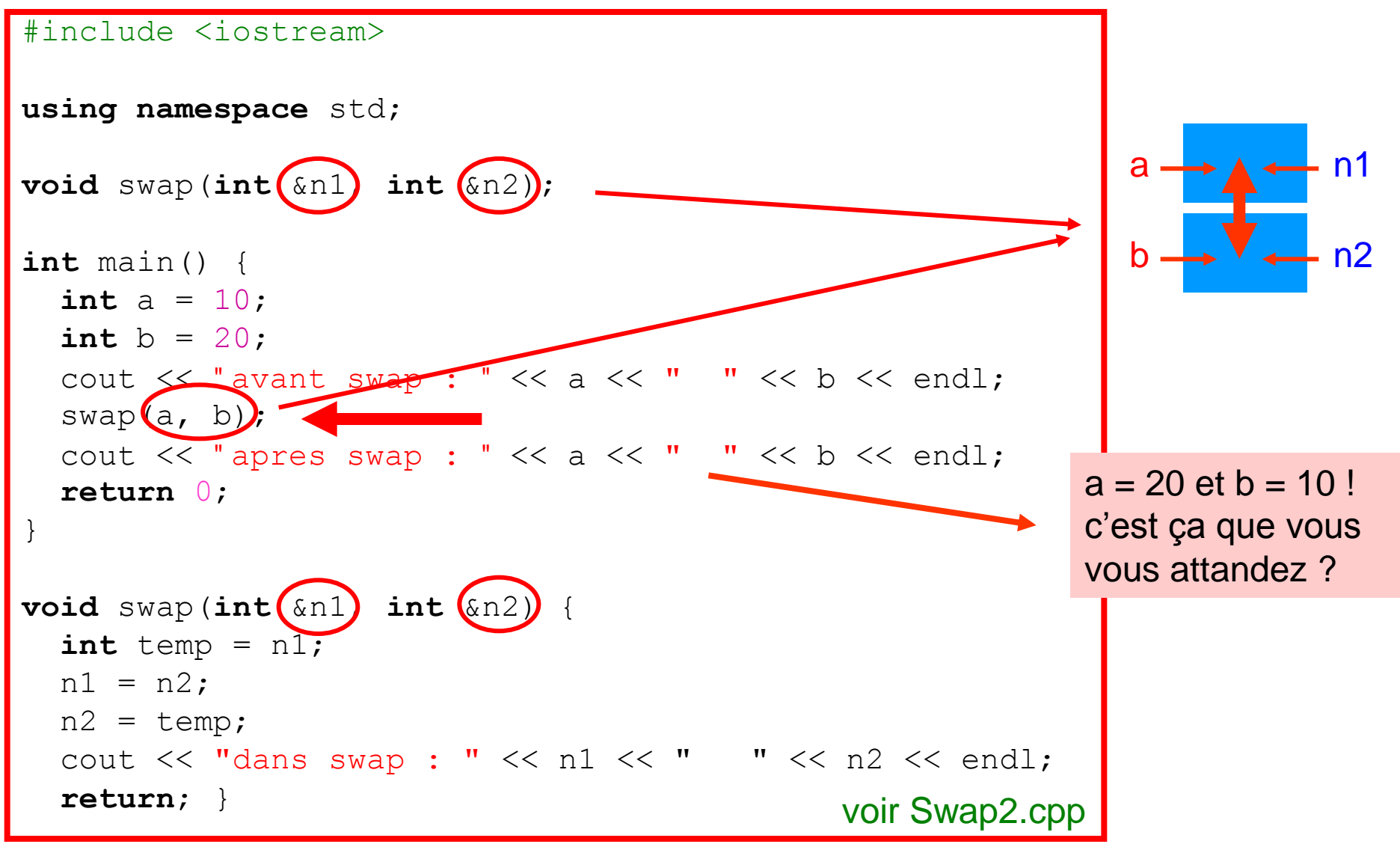

## Passage par pointeur

Ce programme échange aussi deux valeurs dans la fonction swap, mais le variables sont passées à la fonction swap par pointeur.

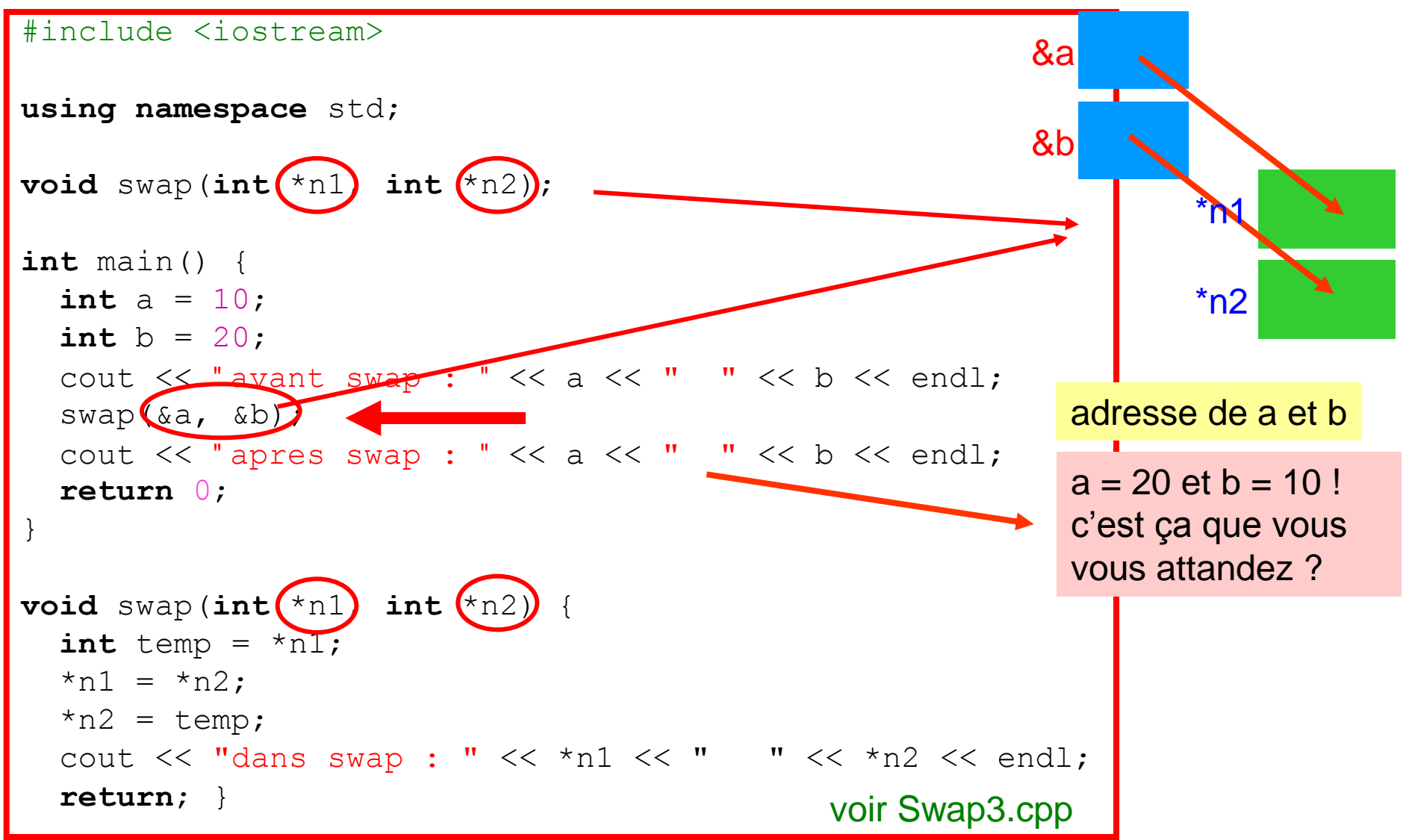

### Pointeurs, tableaux et fonctions

Lors du passage d'un tableau à la fonction, c'est l'adresse mémoire du tableau qui est transmis c'est-à-dire le pointeur sur le premier élément du tableau (syntaxe : identique passage par valeur)

 $\rightarrow$  la taille du tableau n'est pas disponible dans la fonction (il faut la passer avec un autre paramètre à la fonction)

#### déclaration de la fonction

 **double** somme(**double** x[], **int** n);

appel de la fonction (dans main)

```
 const int taille = 5;
 double tableau[taille] = {1,2,3,4,5};
 somme(tableau, taille);
```
Pour passer un tableau multidimensionnel, il faut spécifier toutes les dimensions sauf la première, p. ex. :

déclaration de la fonction

 **void** multParConst(**double** a[][5], **. . .**);

# Pointeurs et tableaux multidimensionels

#### Alternativement

on peut passer un pointeur sur le tableau et spécifier toutes ses dimensions

déclaration de la fonction:

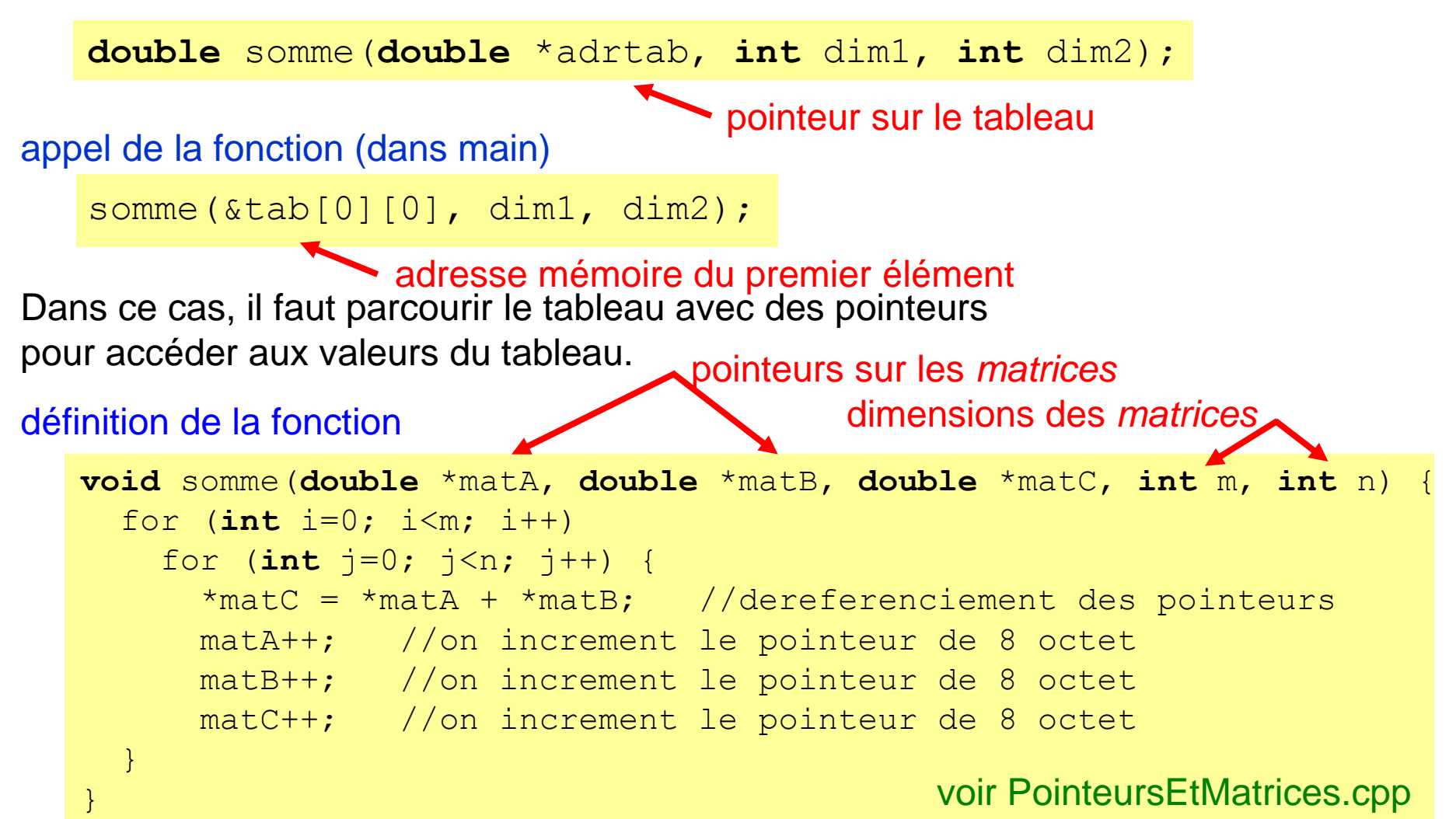

# Allocation statique de la mémoire

}

**Declaration** d'un objet **+ emplacement en mémoire** pour y stocker sa valeur

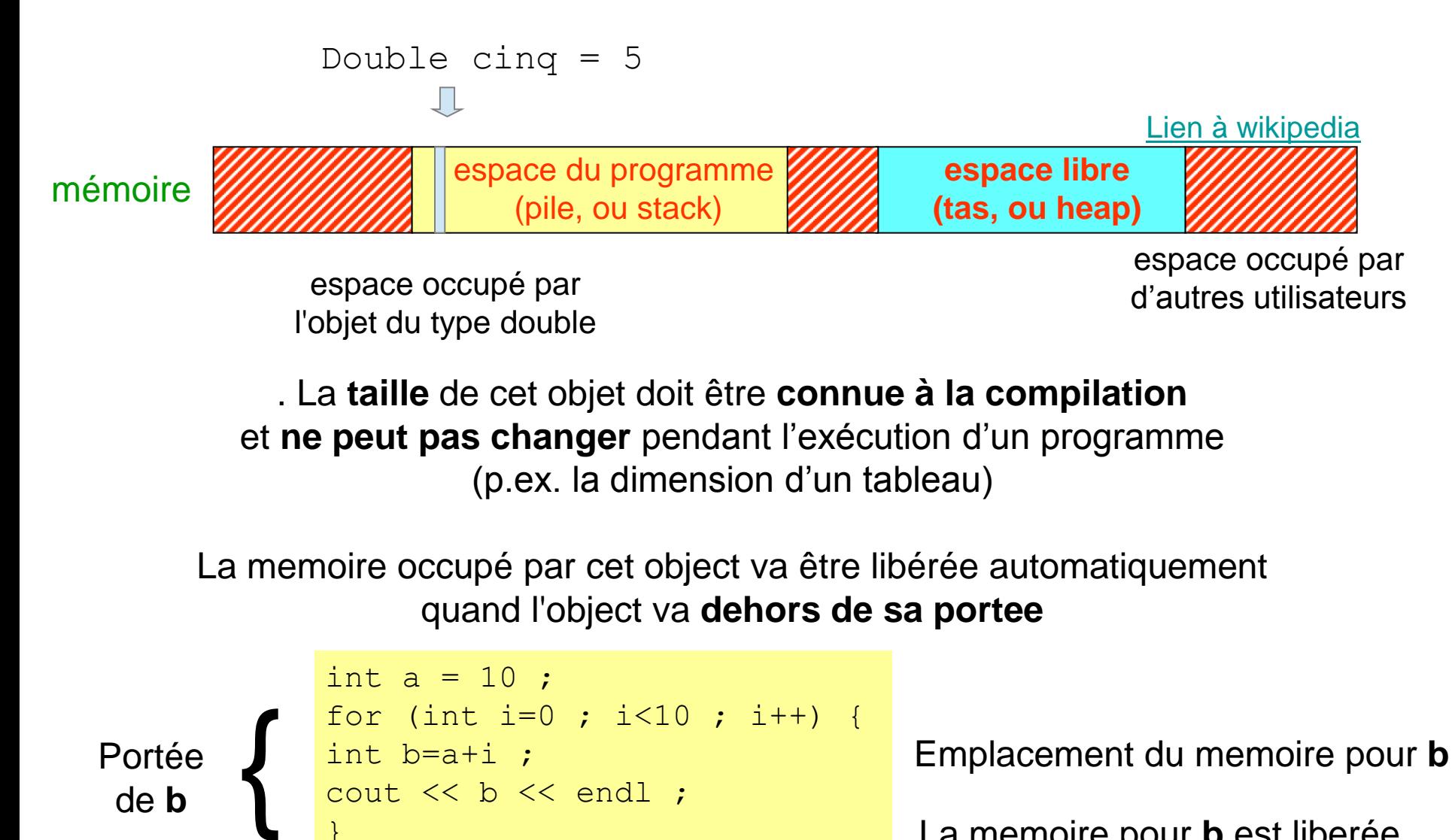

La memoire pour **b** est liberée

# Allocation dynamique de la mémoire

Et si nous **ne savons pas** p. ex. la **taille de notre tableau avant la compilation ?**

**L'allocation dynamique de la mémoire** permet de créer des espaces dans la mémoire libre pour stocker des données pendant l'exécution d'un programme. Leur taille est déterminée pendant l'exécution.

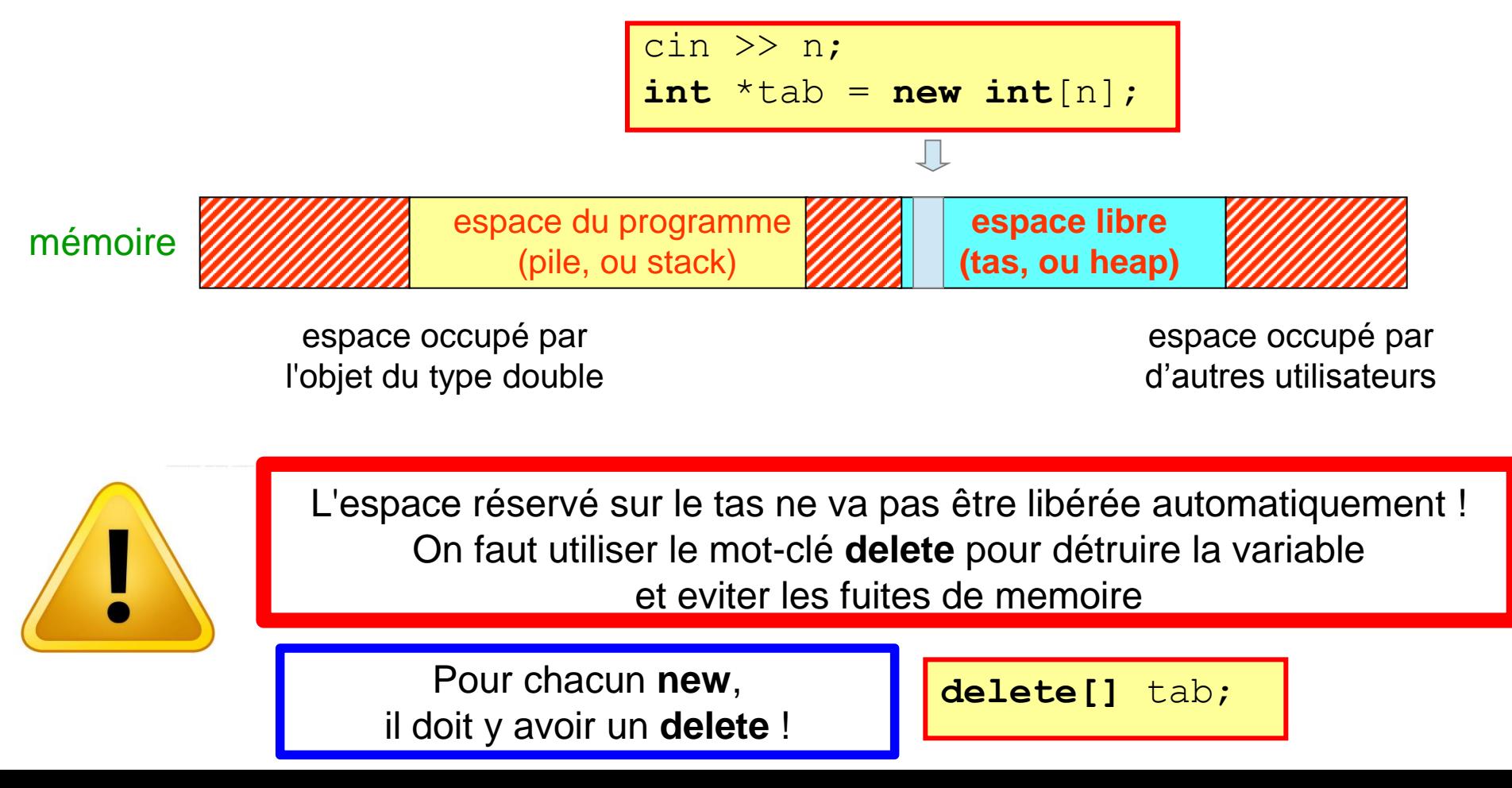

### Fuites de memoire et saturation

Est-ce que ce program marche bien (ne l'essayez pas ...) ?

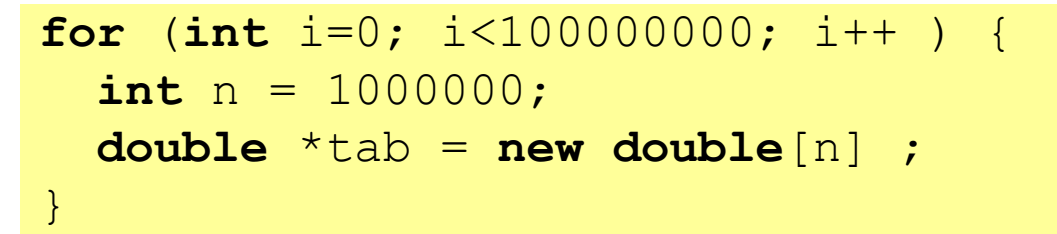

A chaque itération dans la boucle, on va allouer (beaucoup) d'espace pour un tableau

**Oups ! Il n'y a plus de memoire dans le tas!**

<u>n na matang pa</u>

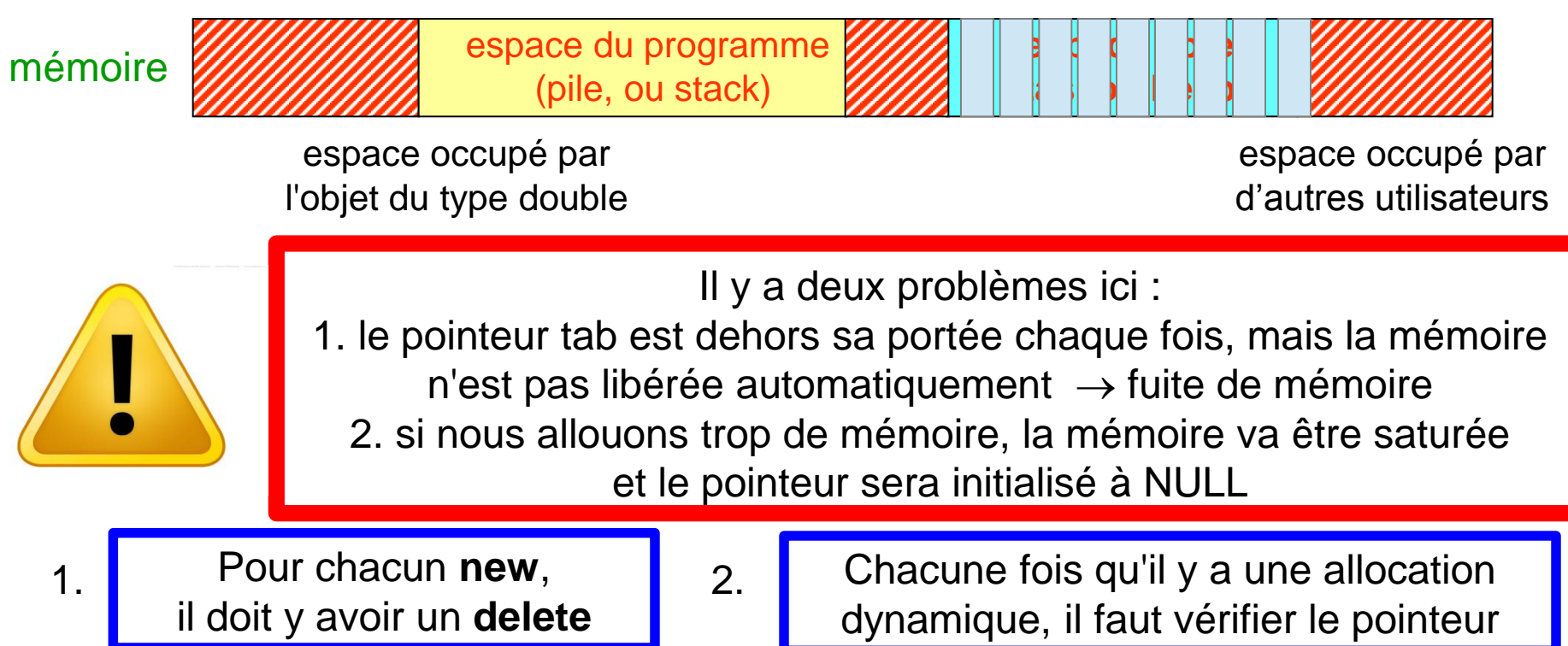

# Déclaration d'un tableau : résumé

Avant de déclarer un tableau, il faut connaître sa dimension. La dimension du tableau doit être connue avant l'exécution du programme (norme ANSI):

```
p.ex.: const int N = 10;
```
**double** x[N];

La plupart des compilateurs récents ne requièrent pas la dimension avant l'exécution du programme:

```
p.ex.: int n; cin >> n; interdit dans ce cours !
double x[n];
```
En réalité, il s'agit d'une allocation dynamique de la mémoire implicite.

Si vous imposez les normes ANSI à votre compilateur, la compilation échouera (p.ex. g++ -ANSI test.cpp).

Pour créer des objets pendant l'exécution du programme, on utilise l'allocation dynamique de la mémoire de manière explicite.

```
p.ex.: int n; cin >> n;
```

```
double \starx = new double [n];
```
Pour vérifier si la mémoire à été allouée correctement, on teste le pointeur  $x$  : **if**  $(x == 0)$   $exit(0)$ ;

Le tableau ainsi défini peut être utilisé comme un tableau ordinaire; on utilise un indice pour parcourir le tableau,

Enfin, pour libérer la mémoire occupée par le tableau après son utilisation, on efface ce tableau: **delete**[] x;

Exemple Dans cet exemple, la longueur du tableau est inconnue au début ; l'espace pour le tableau sera créé pendant l'exécution du programme. C'est un exemple d'*allocation dynamique* de la mémoire.

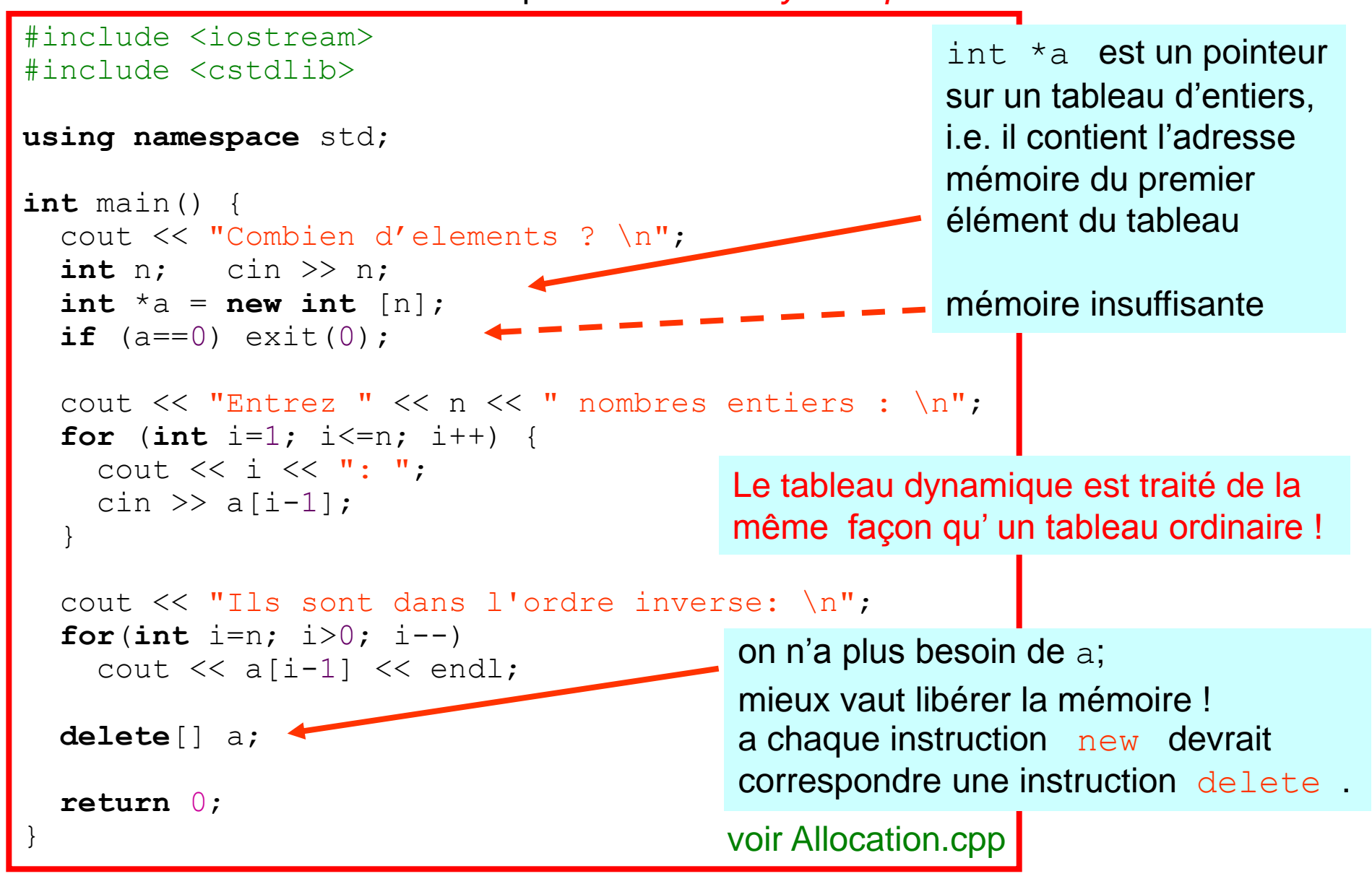

### Mots-clés du langage C++

asm do do if return try auto double inline short typedef bool dynamic\_cast int signed typeid break else long sizeof typename case enum mutable static union catch explicit namespace static\_cast unsigned char export new struct using class extern operator switch virtual const talse private template void **const\_cast** float protected this volatile continue tor for public throw throw wchar\_t default either friend true true true while delete goto reinterpret cast

mots-clés déjà vus

mots-clés rencontrés aujourd'hui

### Résumé

Ce qu'il faut retenir / savoir faire à la fin de cette leçon :

```
Adresse mémoire ( & )
```
Déclaration et initialisation des pointeurs **int** n;  $int *ptr = \&n$ 

Parcourir un tableau avec un pointeur

Passage de paramètres aux fonctions : passage par valeur passage par pointeur passage par référence

Allocation dynamique de la mémoire **new delete**

### Memorisez ces deux programmes :

Inversion des éléments d'un tableau

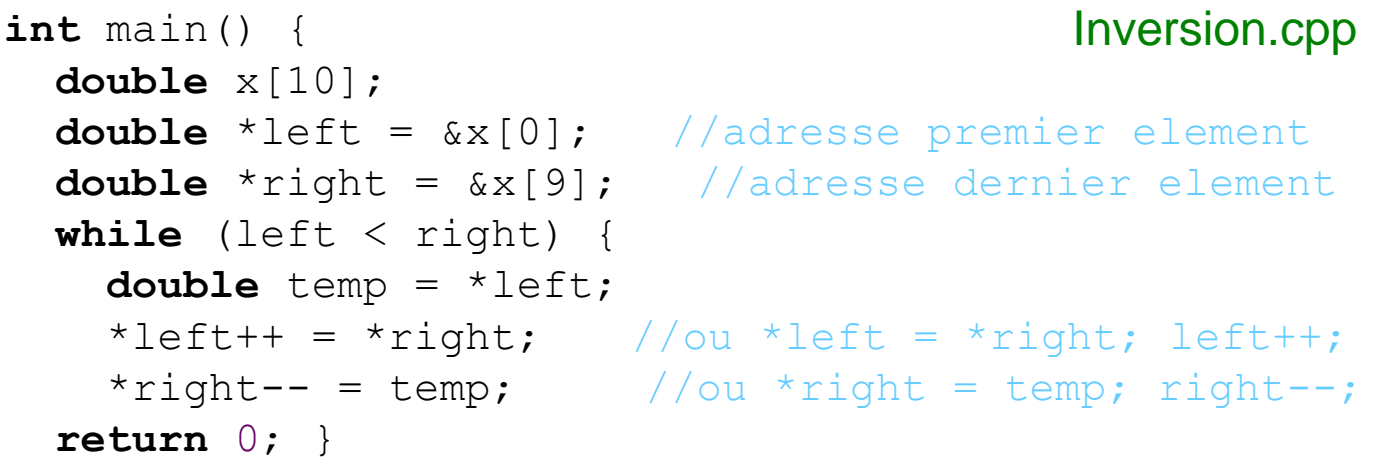

#### Allocation dynamique de la mémoire

```
int main() {
   cout << "Combien d'elements ? ";
   int n; cin >> n;
  int *a = new int [n]; if(a==0) exit(0); //allocation échue
  cout << "Entrez " << n << " nombres entiers : \n";
   for(int i=1; i<=n; i++) {
    cout \lt\lt i \lt\lt ": ";
    cin >> a[i-1];
   }
   delete[] a;
   return 0; }
                                            Allocation.cpp
```
### Exercices – série 6

### **Questions**

1. Comment accédez-vous à l'adresse mémoire d'une variable ?

2. Comment accédez-vous au contenu d'une location mémoire dont l'adresse est stockée dans un pointeur ?

3. Quelle est la différence entre : int  $\kappa r = n$ ; et  $p = \kappa n$ ; ?

4. Peut-on déréférencer un pointeur NULL ?

5. Pourquoi vaut-il mieux initialiser un pointeur lors de sa déclaration ?

6. Cherchez l'erreur dans ces fragments de code:

```
int main() { int main() {
 int *pInt; double x[10];
 *pInt = 9; double *y = \&a; cout << *pInt; }
}
```
### **Exercices**

1. Utilisez des pointeurs pour passer des paramètres aux fonctions. P. ex. écrivez un programme avec une fonction pour calculer la surface et le volume d'une sphère. Le rayon de la sphère est passé à la fonction par valeur; la surface et le volume de la sphère sont *renvoyés* par pointeur.

- 2. Développez le programme Adresse.cpp (page 5).
- 3. Répondez aux questions de la page 13.
- 4. Développez le programme Allocation.cpp (page 25).

5. Ecrivez un programme pour calculer la valeur moyenne des éléments d'un tableau. La dimension du tableau n'est connue que pendant l'exécution du programme. Utilisez l'allocation dynamique de la mémoire pour créer le tableau pendant l'exécution.

6. Ecrivez un programme pour ordonner les éléments d'un tableau de dimension N en ordre croissant. Utilisez l'allocation dynamique pour réserver la mémoire nécessaire pour stocker le tableau. Utilisez des pointeurs pour parcourir le tableau. 7. Des mesures sont stockées dans un fichier (ou entrées par le clavier). Ecrivez un programme pour lire ces données. Enregistrez les mesures dans un tableau de dimension appropriée. La première donnée dans le fichier décrit le nombre N de mesures. Le tableau est créé de façon dynamique pendant l'exécution du programme. Calculez la moyenne  $\mu$  et l'écart quadratique moyen  $\sigma$  des données.

$$
\mu = \frac{\sum_{i=1}^{N} x_i}{N} \qquad \sigma = \sqrt{\frac{\sum_{i=1}^{N} (x_i - \mu)^2}{N - 1}}
$$

Imprimez le résultat sur l'écran.

8. Ecrivez des fonctions pour additionner, multiplier, etc. deux matrices de dimension quelconque. Dans les fonctions, les matrices sont parcourues avec des pointeurs. (voir ex. 7 et 9 de la leçon 4; cette fois utilisez les pointeurs !)